## Instrukcja wypełniania wniosku.

Wniosek o dopuszczenie do egzaminu jest plikiem edytowalnym i przed wydrukowaniem można wypełnić go na komputerze.

Szare pola są aktywnymi polami, które wypełniamy wybierając z listy odpowiednie informacje lub wykasowując niepotrzebne. Podczas wypełniania wniosku prosimy o zaznaczenie **rodzaju egzaminu** i **przewozu**, którego ma dotyczyć egzamin.

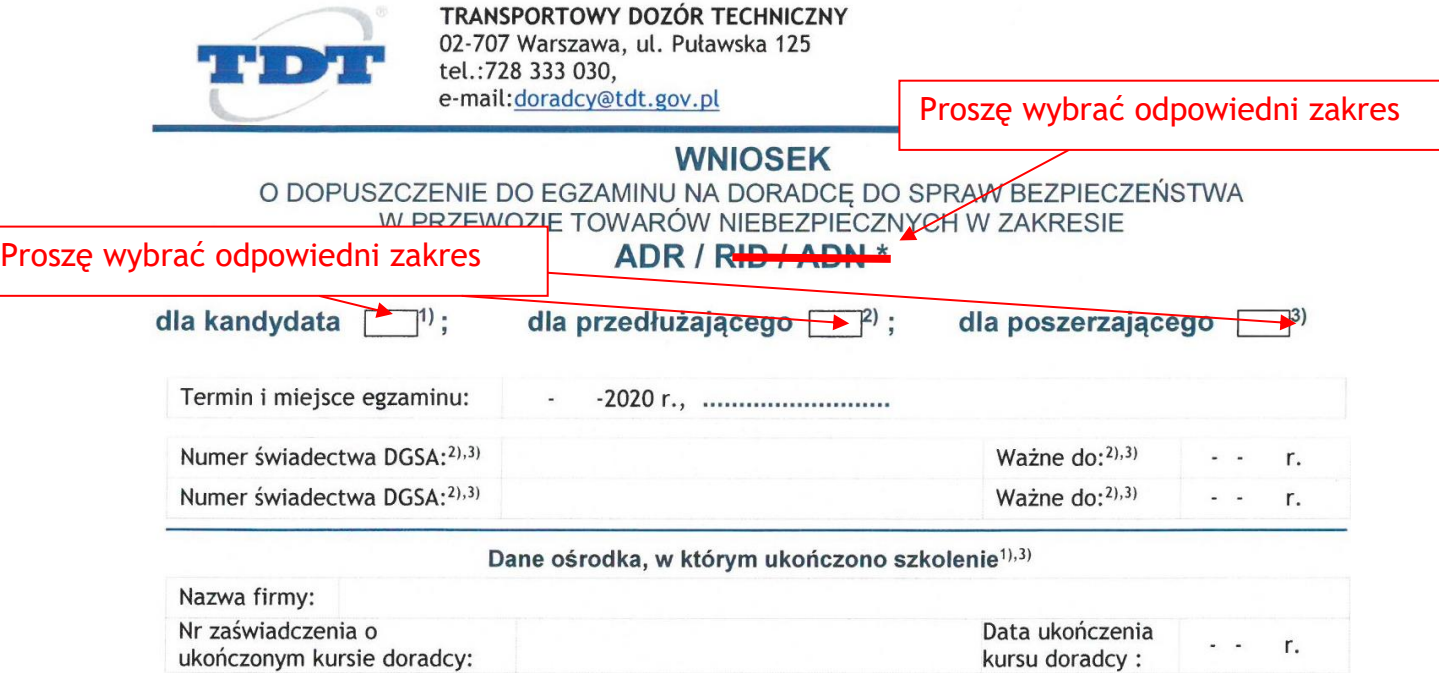

W przypadku wypełnienia wniosku ręcznie prosimy o wykreślenie niepotrzebnych pozycji (oznaczonych gwiazdką).

Wypełniony wniosek należy podpisać w miejscu "data i czytelny podpis wnioskodawcy".

Warunki zgłoszenia:

- Whiosek wraz z załącznikami należy przesłać pocztą na adres: Transportowy Dozór Techniczny, ul. Puławska 125, 02-707 Warszawa. Dokumenty muszą wpłynąć do TDT na co najmniej<br>7 dni przed wyznaczonym terminem egzaminu.<br>• Ra
- · Odbycie egzaminu jest uzależnione od zebrania się minimum 10 osób. W przypadku nie zebrania się grupy egzamin bedzie odwołany. W tym przypadku istnieje możliwość przepisania się
- na inny termin lub zwrotu środków wpłaconych na poczet egzaminu. · Rezygnację z egzaminu uznaje się tylko w formie pisemnej (pocztą elektroniczną lub przez elektroniczną skrzynkę podawczą), nie później niż w terminie 5 dni przed wyznaczonym dniem egzaminu. Brak pisemnej rezygnacji lub rezygnacja po tym terminie rodzi obowiązek uiszczenia 100% opłaty

Niepotrzebne skreślić

- 
- mepotrzeone skresuc<br>Dotyczy kandydata na doradcę (odpowiednie wypełnić).<br>Dotyczy doradcy przedlużającego ważność świadectwa (odpowiednie wypełnić).<br>Dotyczy doradcy poszerzającego zakres uprawnień (odpowiednie wypełnić).<br>Do
- 
-